# ADOBE FIREFLY L'INDISPENSABLE

# REF : IA DURÉE : 1 JOUR (7H)  $R$  ARIF INTER : 600€ H

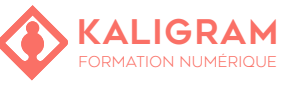

#### **OBJECTIFS :**

- Savoir utiliser Firefly sur les logiciels PAO d'Adobe
- Comprendre les subtilités de prompt pour les outils Adobe
- Connaitre les subtilités d'utilisation de Firefly

POSITIONNEMENT : Entretien téléphonique

PUBLIC : Communication, marketing, graphisme...

PRÉREQUIS : Être à l'aise avec les outils Adobe

FORMATEUR : Graphiste en activité depuis plusieurs années

MOYENS PÉDAGOGIQUES : Ordinateurs Mac ou PC mis à disposition. Clé USB 8Go offerte avec support de cours numérique.

ÉVALUATION : En cours de formation par le formateur et en fin de formation via un atelier de mise en pratique et bilan.

5 personnes maximum par stage.

#### **PRÉSENTATION ET FONDAMENTAUX FIREFLY**

Découverte du site en ligne Adobe Présentation de la barre d'outils, des panneaux et des menus. Principe du texte to image

#### **USAGES DE FIREFLY**

Redimensionner/développer une image La référence Structurelle Les styles visuels et la référence visuelle Corriger une image avec le remplissage génératif

#### **L'ART DU PROMPT, UN APPRENTISSAGE PAR L'ERREUR**

Vocabulaire "artistique" (mouvements & artistes) Vocabulaire "esthétique" (techniques & styles) Vocabulaire "plastique" (peinture, dessin, architecture, sculpture...) Vocabulaire "technique" (moteurs de rendu, trending on...)

Ajout d'une image au prompt et attributs de prompts Les mots interdits sur Firefly

## **EXPLOITER SES IMAGES**

Les droits avec Adobe Firefly

#### **FIREFLY ET PHOTOSHOP**

Présentation de la barre des tâches IA Le Generative Fill de Photoshop Générer une image au sein de Photoshop Configurer une image de référence Générer un arrière-plan Améliorer les détails d'une image générée par l'IA Corriger une image La sélection avec l'IA (appareil/cloud) Les préréglages d'ajustements Les subtilités (dessin en photo, transparence des ajouts...)

## **FIREFLY ET ILLUSTRATOR**

Présentation de la barre des tâches IA Générer une image au sein d'Illustrator Booster ses compétences facilement et rapidement La création sans limites techniques Quelle suite et comment anticiper ?

## **FIREFLY ET INDESIGN (BETA)**

Générer une image au sein d'InDesign

## **FIREFLY ET ADOBE EXPRESS**

Utiliser l'app mobile d'Adobe pour communiquer sur les réseaux sociaux. Text to Image Remplissage génératif (suppression, ajout, effets de texte...) Animation vidéo à partir d'une bande-son Légender une vidéo.